# Contrôle  $\otimes$

**NOM et PRÉNOM :**

Barème sur 30 points.

## **Exercice 1 (3 points) –**

On définit une liste de tuples comme suit :

 $\mathbf{L} \,=\, \left[\,(\,1\,2\,\,,\,\,\,\textrm{\,'Amy}\,'\,,\,\,\,(\,3\,\,,4\,5\,\,,2\,1\,)\,\,,\,\,\,\textrm{\,'zarby}\,'\,\right)\,,$  $(3, 3)$  Bastien,  $(3, 21, 34)$ , 'notgood'),  $(7, 'Zo\acute{e} ', (2, 53, 7), 'bad'),$  $(42, 'Astrée', (3,4,51), 'global'),$  $(666, 'Lucifer', (3,4,51), 'Méphisto'),$ ]

- 1. Quelle est la valeur de len(L) ? ..............................
- 2. Quelle est la valeur de L[1] ? ..............................
- 3. Quelle est la valeur de L [2][0] ? ..............................
- 4. Quelle est la valeur de len(L[0]) ? ..............................
- 5. Quelle est la valeur de len(L [0][2]) ? ..............................

## **Résolution.**

- 1. Quelle est la valeur de len(L) ? 5 (c'est le nombre de tuples éléments de la liste)
- 2. Quelle est la valeur de L[1] ? (3, 'Bastien', (3,21,34), 'notgood')
- 3. Quelle est la valeur de L [2][0] ? 7
- 4. Quelle est la valeur de len $(L[0])$  ? 4
- 5. Quelle est la valeur de len $(L [0][2])$  ? 3

# **Exercice 2 (3 points) –**

1. Avec le code suivant :

 $L = [\begin{array}{ccc} \cdot & \cdot & \cdot \\ \cdot & \cdot & \cdot \end{array}, \begin{array}{ccc} \cdot & \cdot & \cdot \\ \cdot & \cdot & \cdot \end{array}]$ for i, c in enumerate  $(L)$ :  $print(i, c)$ 

quel sera l'affichage obtenu ?

2. Avec le code suivant :

 $L = [\dot{a}, \dot{b}, \dot{c}, \dot{c}, \dot{d}]$ for i, c in enumerate  $(L)$ : i f i < len (L)*−*1 : print  $(i, L[i+1])$ 

quel sera l'affichage obtenu ?

# **Résolution.**

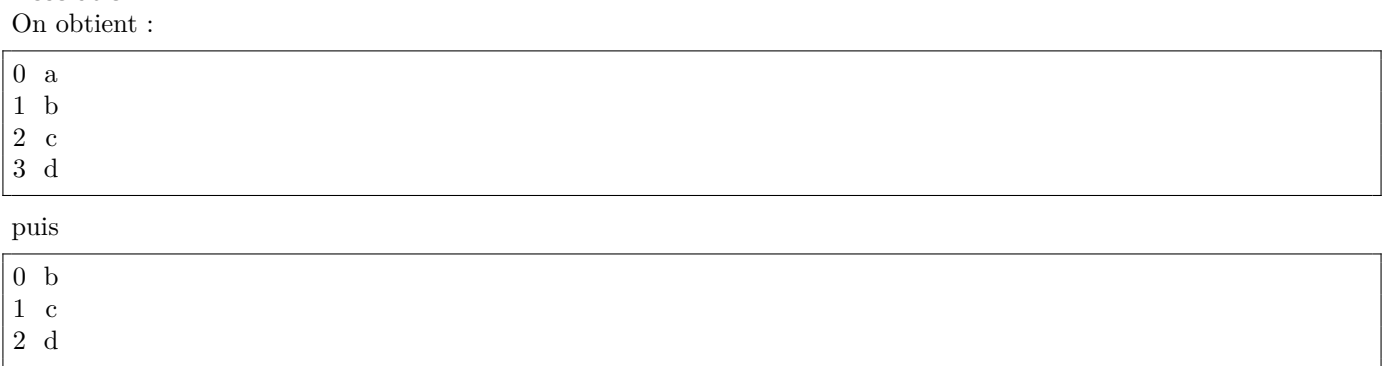

# **Exercice 3 (4 points) –**

Complétez le corps de la fonction sommeElementsImpairs spécifiée ci-dessous :

```
def test_sommeElementsImpairs () :
      assert sommeElementsImpairs (2, 3, 5, 4) = 8
      assert sommeElementsImpairs (2, 4, 88, 100) = 0assert sommeElementsImpairs ([3, 7, 1]) = 11assert sommeElementsImpairs ( ) \, | \, ) \, = \, 0def sommeElementsImpairs ( tab ) :
      "" "
      tab est une liste d'entiers
      renvoie la somme des éléments impairs de cette liste
      "" "
                   . . . . . . . . . . . . . . . . . . . . . . . . . . . . . . . . . . . . . . . . . . . . . . . . . . . .
               . . . . . . . . . . . . . . . . . . . . . . . . . . . . . . . . . . . . . . . . . . . . . . . . . . . .
           . . . . . . . . . . . . . . . . . . . . . . . . . . . . . . . . . . . . . . . . . . . . . . . . . . . .
       . . . . . . . . . . . . . . . . . . . . . . . . . . . . . . . . . . . . . . . . . . . . . . . . . . . .
      . . . . . . . . . . . . . . . . . . . . . . . . . . . . . . . . . . . . . . . . . . . . . . . . . . . .
```
# **Résolution.**

Un code possible :

```
def test_sommeElementsImpairs () :
    assert sommeElementsImpairs (2, 3, 5, 4) = 8
    assert sommeElementsImpairs (2, 4, 88, 100) = 0assert sommeElementsImpairs ([3, 7, 1]) = 11assert sommeElementsImpairs ( ) \, | \, ) \, = \, 0def sommeElementsImpairs ( tab ) :
    """
    tab est une liste d'entiers
    renvoie la somme des éléments impairs de cette liste
    """
   somme = 0for nombre in tab :
        if nombre \%2 = 1:
            somme += nombre
    return somme
```
# **Exercice 4 (3 points) –**

Compléter la fonction suivante :

```
def (tab):"" "
   tab est une liste d'entiers
   renvoie la sous-liste constituée des éléments de tab
    qui sont multiples de 3
    "" "
```
#### **Résolution.**

.

```
def ( tab):'' , , , , ,
    tab est une liste d'entiers
    renvoie la sous-liste constituée des éléments de tab
    qui sont multiples de 3
    , 5, 5,return [x for x in tab if x\%3 = 0]
```
## **Exercice 5 (3 points) –**

On dispose d'une liste de tuples de la forme (nom, prénom, année de naissance). Par exemple :

```
personnes = [ ('Labrosse', 'Adam', 2000),
('Gemlamorte', 'Adèle', 1985),(' Auboisdormant', 'Abel', 2001),
('Etpan', 'Ahmed', 1975),('Térieur', 'Alain', 1999),
(' Térieur ', 'Alex', 1976),
(' Tanrien', 'Jean', 2010),(' Ouzi', ' Jacques', 1950),
(' Deuf ', ' John', 2006),
( ' Provist ' , ' Alain ' , 2011)
]
```
Ecrire un code python créant la liste des couples (prénom, année de naissance) des personnes qui sont nées après 1992. On créera cette liste en compréhension.

## **Résolution.**

Un code :

[(prénom, an) for  $(\_,\$  prénom, an) in personnes if an > 1992]

#### **Exercice 6 (4 points) –**

Compléter le corps de la fonction ci-dessous (en choisissant – suivant votre préférence – entre le principe du compteur par accumulation ou le principe du décompte par la longueur d'une liste).

```
def test lapparition ():
    assert lapparition ( [ 'python ', 'java ' ] ) = 0assert lapparition (['javascript', 'scheme', 'prolog']) = 1
    assert lapparition (['typescript', 'ada', 'processing']) = 2def lapparition (tab) :
    ""
    tab est une liste de chaînes de caractères
    renvoie le nombre d'éléments de la liste tab qui contiennent au moins un 'e'
    "" "
```
#### **Résolution.**

Un code :

.

```
def lapparition (tab):
     ""
     tab est une liste de chaînes de caractères
    renvoie le nombre d'éléments de la liste tab qui contiennent au moins un 'e'
     """
     return len (\lceil \text{mot} \text{for} \text{mot} \text{in} \text{tab} \text{if 'e' in mot} \rceil)
```
#### **Exercice 7 (3 points) –**

On considère la fonction python ci-dessous.

```
def (tab):"" "
    tab -- liste d'entiers
    renvoie . . . . . . . . . . . . . . . . . . . . . . . . . . . . . . . . . . . . . .
     """
    m = \tanh[0]for element in tab :
          if element > m:
               m = elementreturn m
```
1. Quelle est la valeur de f ([3, 666, 42, 5, 7]) ?

2. Compléter la chaîne de documentation de la fonction.

## **Résolution.**

renvoie l'élément le plus grand de tab. La valeur de f ([3, 666, 42, 5, 7]) est 666.

## **Exercice 8 (7 points, QCM) –**

Pour chaque QCM, entourez la bonne réponse (il y a une et une seule bonne réponse pour chaque question).

 $\mathrm{QCM}$  1 – Après les lignes :

 $>> A = [42, 1789, 666]$  $\gg$  B = A  $>>$  B[2] = 2021 a) A a pour valeur [42, 1789, 666] b) A a pour valeur [42, 1789, 2021] c) A a pour valeur [42, 2021, 666] d) Une erreur a été déclenchée. **Résolution.** A a pour valeur [42, 1789, 2021].

QCM 2 – Après les lignes :

 $A = [666, 42, 1789]$  $B = \begin{bmatrix} x & for & x & in & A \end{bmatrix}$  $|B[2] = 2021$ 

a) A a pour valeur [666, 42, 1789] b) A a pour valeur [666, 42, 2021]

c) A a pour valeur [666, 2021, 1789] d) Une erreur a été déclenchée.

#### **Résolution.**

A a pour valeur [666, 42, 1789]

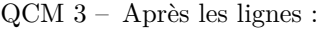

 $def (tab):$  $tab [0] = 1515$ dates =  $[1789, 2021, 1969]$ f ( dates )

dates désigne la liste : a) [1789, 2021, 1969] b) [1515, 2021, 1969] c) [1515, 1789, 2021, 1969] **Résolution.** [1515, 2021, 1969]

QCM 4 – Avec la fonction suivante :

```
def (tab):cumul = 0accumule = 0
   for k, x in enumerate (tab):
        cumul = cumul + kaccumule = accumule + x
    return cumul, accumule
```
la valeur de f  $([2,3,4])$  est : a) (6,9) b) None c) (9,3) d) (3,9) **Résolution.** (3, 9)

QCM 5 – Avec le code suivant :

 $A = [x \text{ for } x \text{ in } range(20, 42) \text{ if } x\%2 = 0 \text{ and } x\%3 = 0]$ 

la valeur de A est : a) [20, 21, 22, 24, 26, 27, 28, 30, 32, 33, 34, 36, 38, 39, 40] b) [24, 30, 36, 42] c) [24, 30, 36] **Résolution.** [24, 30, 36]

QCM 6 – Avec le code suivant :

 $A = [3, 4, 5]$  $B = [10, 11, 12]$  $C = [ A[i] + B[i]$  for i in  $(0,1,2) ]$ la valeur de C est : a)  $[0, 1, 2]$ <br>b)  $[0, 2, 4]$ c)  $[13, 15, 17]$  d) le code déclenche une erreur **Résolution.** [13, 15, 17]

QCM 7 – Avec le code suivant :

A = [ 3 , 4 , *−*5, *−*3, 1 , 7 , *−*10, 0 , 2 ]  $B = [a \text{ for a in A if } a > 0]$ 

la valeur de B est : a) [3, 4, 1, 7, 0, 2] b) [3, 4, 1, 7, 2] c) [a, a, a, a, a] d) [*−*5, *−*3, *−*10]

## **Résolution.**

[3, 4, 1, 7, 2]

# **Exercice 9 (bonus, hors barème) –**

On dispose de listes construites comme définies ci-dessous.

• Liste de personnes constituée de tuples (identifiant, nom, prénom, année de naissance).

```
personnes = [ ('pers1', 'Labrosse', 'Adam', 2000),
('pers2','Gemlamorte', 'Adèle', 1985),
('pers3', 'Auboisdormant', 'Abel', 2001),
('pers4', 'Etpan', 'Ahmed', 1975),('pers5','Térieur', 'Alain', 1999),
('pers6','Térieur', 'Alex', 1976),
('pers7', 'Tanrien', 'Jean', 2010),('pers8','Ouzi', 'Jacques', 1950),
('pers9', 'Deuf', 'John', 2006),( ' pers10 ' , ' Provist ' , ' Alain ' , 2011)
]
```
• Liste de cours constituée de tuples (identifiant du cours, identifiant de personne, intitulé du cours). L'identifiant de personne est lié à la liste personnes précédente et désigne la personne qui enseigne ce cours.

```
cours = [ ( ' crs1 ' , ' pers2 ' , ' t h é o r i e des graphes ' ) ,
('crs2', 'pers4', 'programmation object'),<br>('crs3', 'pers6', 'programmation fonction('crs3', 'pers6', 'programming functionnelle'),<br>('crs4', 'pers8', 'theorie des automates'),\langle v \rangle pers8 ', 'théorie des automates'),
('crs5', 'pers10', 'base de données relationnelle'),('crs6', 'pers3', 'réseaux'),('crs7', 'pers9', 'logique')]
```
Lecture de la seconde table : on lit par exemple avec le dernier tuple ('crs7', 'pers9', 'logique') que le cours de logique est identifié par le code crs7 et est assuré par la personne d'identifiant 'pers9', c'est à dire par John Deuf.

- 1. Créer la liste des tuples (intitulé de cours, nom de l'enseignant dispensant ce cours).
- 2. Un enseignant est une personne de la liste personnes qui enseigne au moins un cours. Créer la liste des noms des enseignants.

#### **Résolution.**

1. Un code possible :

```
\lceil (nom_cours, nom_personne) for (ip, nom_personne, ,, ) in personnes
for (\_, \, \text{ip2}, \text{nom\_cours}) in cours
if ip = ip2]
```
2. Un code possible :

```
[ nom_personne for (ip, nom_personne,_,_) in personnes
for (\_, \, ip2 \,, \_) in cours
if ip = ip2]
```
Un autre code possible :

```
[nom for (ip, nom, \_,) in personnes if ip in [ident for \_, ident, \_) in cours ]]
```